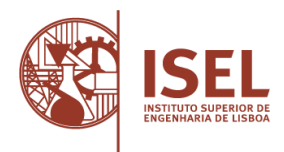

**Prova escrita especialmente adequada destinada a avaliar a capacidade para a frequência do ensino superior dos maiores de 23 anos, Decreto-Lei n.º 64/2006, de 21 de março**

**Prova de ingresso escrita específica para avaliar a capacidade para a frequência do ciclo de estudos de licenciatura, pelos titulares de um diploma de especialização tecnológica, Decreto-Lei n.º 113/2014, de 16 de julho**

**Prova de ingresso escrita específica para avaliar a capacidade para a frequência do ciclo de estudos de licenciatura, pelos titulares de um diploma de técnico superior profissional, Decreto-Lei n.º 113/2014, de 16 de julho**

AVALIAÇÃO DA CAPACIDADE PARA A FREQUÊNCIA DO CURSO DE LICENCIATURA EM

#### **ENGENHARIA INFORMÁTICA E MULTIMÉDIA**

DO INSTITUTO SUPERIOR DE ENGENHARIA DE LISBOA

### **PROVA MODELO**

#### Duração da prova: **120 minutos**

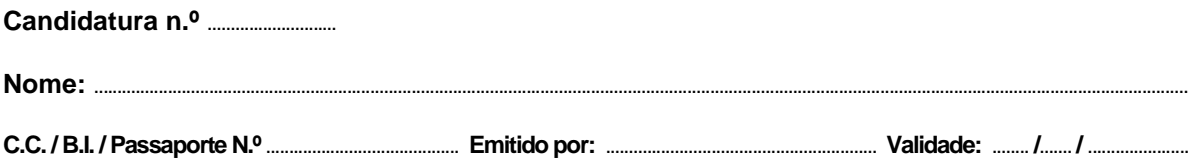

#### **INSTRUÇÕES (leia com atenção, por favor)**

- Os candidatos com aprovação em cursos preparatórios para o ingresso no ensino superior, organizados no âmbito de uma área departamental, poderão optar pela creditação das classificações aí obtidas como sendo a classificação do conjunto das perguntas da prova relativas às matérias já avaliadas nesses cursos. Para este efeito, consideram-se apenas os cursos homologados pelo conselho técnico-científico.
- Indique em todas as folhas o número de candidatura e o número do seu CC, BI ou Passaporte. Coloque esse documento de identificação sobre a mesa para validação de identidade.
- As respostas devem ser efetuadas nos locais apropriados de resposta, nesta mesma prova, utilizando caneta preta ou azul.
- As questões de desenvolvimento devem ser também respondidas nas folhas de prova. Se necessitar de mais folhas de resposta solicite-as aos professores vigilantes. Numere todas as folhas suplementares que utilizar.
- Não utilize corretor ou borracha para eliminar respostas erradas. Caso se engane, risque a resposta errada e volte a responder.
- Se responder a alguma questão fora do local apropriado de resposta, indique no local da resposta que esta foi efetuada em folha anexa.
- Para a realização desta prova será permitido o seguinte material de apoio:caneta, lápis e máquina de calcular.
- Durante a realização da prova os telemóveis e outros meios de comunicação deverão estar desligados. A utilização destes equipamentos implica a anulação da prova.

#### **ESTRUTURA DA PROVA**

- **Grupo 1** Três questões de resposta múltipla de matemática.
- **Grupo 2** Um problema de matemática.
- **Grupo 3** Cinco questões de resposta múltipla abordando conhecimentos relevantes para a frequência do curso.
- **Grupo 4** Um problema enquadrado nos conteúdos do curso.
- **Grupo 5** Um problema enquadrado nos conteúdos do curso.
- **Grupo 6** Questão para desenvolvimento de assunto de cultura científica na área do curso.

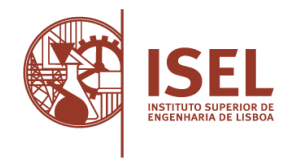

**C.C.** / B.I. / Passaporte N.º

## **Grupo 1**

(Cotação total: 3,0 valores; cotação parcial: 1,0 valor por questão; por cada resposta errada: - 0,2 valores)

Para cada uma das questões indique **a resposta correta** do seguinte modo  $\boxtimes$ .

- 1. Considere a função exponencial  $f(x) = e^x$ . Qual de entre os seguintes pontos está no gráfico de ? (**ln** designa o logaritmo natural de base .)
	- $(A) (1, 0)$
	- $\Box$  (B)  $(0, -1)$
	- $\Box$  (C) (ln 2, 2)
	- $\Box$  (D)  $(-1, -e)$
	- $\Box$  (E) (2, 2e)
- 2. Para efetuar uma aposta simples do jogo "Euromilhões" escolhem-se cinco números, entre cinquenta possíveis e duas estrelas numeradas, entre doze distintas. Quantas apostas simples diferentes é possível fazer?
	- $\Box$  (A)  $^{50}A_5 \times ^{12}A_2$
	- $\Box$  (B) 139 838 160
	- $\Box$  (C) 13 983 816
	- $\Box$  (D) 145 127 015
	- $\Box$  (E) 14 512 715
- 3. Considere o triângulo ∆ABC de vértices A, B e C e seja M o ponto médio do segmento BC. Sabendo que A(−2,1),  $\overrightarrow{AM}$  = (3,1) e  $\overrightarrow{BC}$  = (−2,4), quais as coordenadas dos pontos B e C?
	- $\Box$  (A) B(1,2) e C(0,4)
	- $\Box$  (B) B(2,0) e C(1,2)
	- $\Box$  (C) B(1,2) e C(-1,2)
	- $\Box$  (D) B(2,0) e C(0,4)
	- $\Box$  (E) B(0,4) e C(2,0)

**C.C.** / B.I. / Passaporte N.º

## **Grupo 2**

(Cotação total: 2,0 valores; cotação parcial: 1,0 valores por alínea)

Resolva o problema proposto na folha de prova e indique claramente a resposta final do mesmo. Se o espaço para responder se mostrar insuficiente poderá usar o verso desta folha para continuar a resposta. **Recorra somente a métodos analíticos e não utilize a calculadora.**

Considere a função  $f$ , de domínio ℝ, definida por

$$
f(x) = \begin{cases} x \cos x, x \leq \frac{\pi}{2}, \\ 2x - \pi, x > \frac{\pi}{2}. \end{cases}
$$

*Usando métodos exclusivamente analíticos, sem recorrer à calculadora,* responda às questões que se seguem:

- a) Estude a continuidade de f em ℝ.
- b) Determine a equação reduzida da reta tangente ao gráfico de  $f$ , no ponto de abcissa 0.

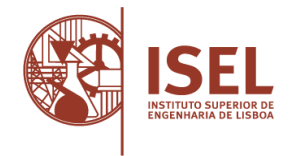

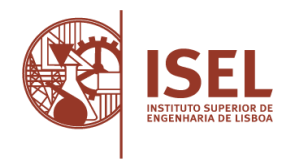

**C.C.** / B.I. / Passaporte N.º

# **Grupo 3**

(Cotação total: 5,0 valores; cotação parcial: 1,0 valor por questão; por cada resposta errada: - 0,2 valores)

Para cada uma das questões indique **a resposta correta** do seguinte modo  $\boxtimes$ .

- **1.** Considere uma imagem retirada de uma câmara fotográfica de 12 Mpixels. Se cada *pixel* for armazenado com 24 bits, determine quantas fotos, não comprimidas, são possíveis de armazenar num cartão SD de 1 GB. (note que 1 byte = 8 bits e que se considera 1 KB = 1024 bytes, 1 MB = 1024 KB e 1 GB = 1024 MB).
	- $\Box$  (A) 29
	- $\Box$  (B) 28000
	- $\Box$ <sup>(C)</sup> 37
	- $\Box$ <sup> $\cdot$ </sup>(D) 1000
	- $\Box$  (E) 715
- **2.** Em informática, a sigla CPU refere-se:
	- $\Box$ <sup>(</sup>A)  $\AA$  unidade principal de processamento
	- $\Box$ <sup>(B)</sup> À tecnologia utilizada para correção de erros em memória RAM
	- $\Box$ <sup>(C)</sup> Ao processador gráfico
	- $\Box$ <sup> $\cdot$ </sup>(D) A uma tecnologia de armazenamento de dados
	- $\Box$  (E) À capacidade de um processador ter vários processos paralelos em execução
- **3.** A que se refere a sigla MP3?
	- $\Box$ <sup> $\cdot$ </sup>(A) A um formato de compressão de vídeo
	- $\Box$ <sup>(B)</sup> À linguagem usada para criar páginas da Internet
	- $\Box$ <sup> $\cdot$ </sup>(C) A uma forma de compressão de áudio
	- $\Box$ <sup> $\cdot$ </sup>(D) A um protocolo de comunicações sem fios
	- $\Box$ <sup> $\cdot$ </sup>(E) A um algoritmo de compressão de imagem

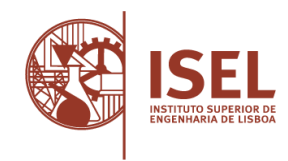

- **4.** A que se refere a sigla HTTP:
	- $\Box$ <sup> $\cdot$ </sup>(A) a placa de circuito impresso principal de um computador
	- $\Box$ <sup> $\cdot$ </sup>(B) um conjunto de programas cuja função é gerir os recursos do computador
	- (C) um conjunto de processadores de texto e folhas de cálculo
	- $\Box$ <sup> $\cdot$ </sup>(D) um protocolo de comunicação usado para acessos Web
	- $\Box$ <sup> $\cdot$ </sup>(E) a unidade central de processamento
- **5.** O número binário 1011 convertido em decimal corresponde a:
	- $\Box$  (A) 9  $\Box$  (B) 10  $\Box$ <sup> $\cdot$ </sup>(C) 11  $\Box$ <sup>(</sup>D) 1010  $\Box$  (E) 2

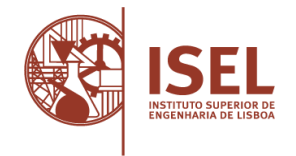

**C.C.** / B.I. / Passaporte N.º

### **Grupo 4**

(Cotação: 3,0 valores)

Resolva o problema proposto na folha de prova e indique claramente a resposta final do mesmo. Se o espaço para responder se mostrar insuficiente poderá usar o verso desta folha para continuar a resposta.

Considere o programa de computador seguinte escrito em pseudo-código.

 $i=0$  $i=1$ enquanto i<6  $i = i + 2$ imprimir j  $i = i + 1$ fim-enquanto

- **1.** Indique por ordem os números que o programa imprime.
- **2.** Recorrendo a pseudo-código, ou a uma linguagem de programação da sua preferência, escreva um programa que imprima todas as potências de 2 de 0 até 256. Represente a potência utilizando o operador "^".
- **3.** Recorrendo a pseudo-código, ou a uma linguagem de programação da sua preferência, escreva um programa que imprima a soma de todos os números pares maiores que 1000 e menores que 2000.

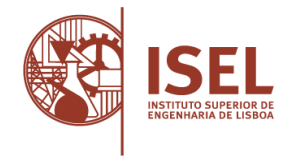

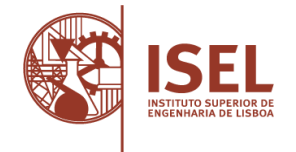

**C.C.** / B.I. / Passaporte N.º

# **Grupo 5**

(Cotação: 3,0 valores)

Resolva as questões na folha de prova e indique claramente a respetiva resposta final. Se o espaço para responder se mostrar insuficiente poderá usar o verso desta folha para continuar a resposta.

Considere a rede presente em casa dos clientes nos acessos residenciais à Internet.

Neste contexto:

**1.** A rede WiFi é disponibilizada por que equipamento?

**2.** Os endereços IPv4 utilizados na rede interna são atribuídos como?

**3.** Indique um exemplo de um endereço IPv4 presente na rede interna.

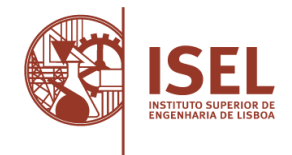

**C.C.** / B.I. / Passaporte N.º ...

### **Grupo 6**

(Cotação: 4,0 valores)

Responda ou desenvolva o tema proposto. Escreva entre 10 a 15 linhas.

Explique o que entende por Realidade Aumentada. Indique justificando: dois exemplos de utilização de Realidade Aumentada; compare a aplicação da Realidade Aumentada com a Realidade Virtual.